Министерство образования и науки Российской Федерации Южно-Уральский государственный университет Кафедра «Экономическая безопасность»

# **ОЦЕНКА РИСКОВ**

Методические указания по выполнению курсовой работы

> Челябинск 2017

*Одобрено учебно-методической комиссией Высшей школы экономики и управления*

*Рецензент*

**Оценка рисков**: методические указания по выполнению курсовой работы / сост. М.И. Раскатова. – Челябинск: Издательский центр ЮУрГУ, 2017 – 18 с.

Методические указания предназначены для выполнения студентами курсовой работы по дисциплине «Оценка рисков». Указания составлены на основе рабочей программы курса «Оценка рисков» для подготовки студентов по специальности 38.05.01 «Экономическая безопасность».

Методические указания содержат требования к содержанию курсовой работы с подробными пояснениями, а также список необходимой для студентов литературы.

## **I. Содержание курсовой работы**

Основными целями курсовой работы являются:

– закрепление и углубление теоретических знаний по дисциплине;

– овладение студентами практическими навыками по оценке рисков инвестиционного проекта и разработке предложений по снижению рисков.

Курсовая работа рассчитана на 30-40 часов самостоятельной работы.

При выполнении курсовой работы рекомендуется включать следующие разделы:

- оглавление;
- введение;
- теоретическая часть;
- практическая часть;
- заключение;
- библиографический список;
- приложения (при необходимости).

Каждая из частей (теоретическая и практическая) может содержать несколько глав (разделов).

**II. В теоретической части** курсовой работы необходимо рассмотреть вопросы по оценке рисков инвестиционного проекта, а именно:

- 1. Классификация рисков инвестиционного проектирования
- 2. Имитационная модель учета риска;
- 3. Метод анализа чувствительности;
- 4. Метод Монте-Карло;
- 5. Метод дерева решений;
- 6. Метод корректировки на риск денежного потока;

7. Метод корректировки коэффициента дисконтирования на риск инвестиционного проекта;

8. Еще один метод учета инвестиционного риска (на выбор студента);

9. Применение методов теории игр в условиях риска и неопределенности. Игры с «природой» и игры в условиях конфликта.

10. Способы снижения инвестиционных рисков.

Объем теоретической части 15-20 листов.

**III. В практической части** курсовой работы необходимо провести оценку рисков инвестиционных проектов различными методами.

**1. Провести оценку эффективности четырех альтернативных инвестиционных проектов А, Б, В, Г** по показателям чистого дисконтированного дохода (ЧДД), индекса доходности (ИД), внутренней нормы доходности (ВНД), срока окупаемости инвестиций (СОИ), дисконтированного срока окупаемости инвестиций (ДСОИ). В качестве исходных инвестиционных проектов можно использовать проекты, разработанный в ходе выполнения курсовой работы по дисциплине «Инвестиции и инвестиционный анализ» или

курсового проекта по дисциплине «Бизнес-планирование».В случае, если у студента нет разработанных проектов по реальному предприятию, то студенту предлагается выполнение учебной задачи по гипотетическому предприятию на основе условных проектов. Выбор варианта задания осуществляется из таблицы 1 по представленному в разделе IV алгоритму.

По каждому из инвестиционных проектов представить таблицы «Операционная деятельность проекта» и «Сводная таблица инвестиционной и операционной деятельности проекта» и значения показателей эффективности. Формы таблиц приведены в приложении В.

**2. Оценить риск проектов методом имитационного моделирования** (в помощь студентам приложение Б). По каждому проекту возможно 3 сценария развития:

Оптимистический сценарий – предполагает снижение капитальных вложений и постоянных затрат (величины изменений приведены в табл. 3).

Наиболее вероятный сценарий – предполагает соответствие исходным показателям.

Пессимистический сценарий – предполагает рост капитальных вложений и постоянных затрат (величины изменений приведены в табл. 3).

По каждому проекту для оптимистического и пессимистического сценариев представить таблицы «Операционная деятельность проекта» и «Сводная таблица инвестиционной и операционной деятельности проекта». Итоговые значения показателей эффективности по всем проектам для всех сценариев объединить в таблицу.

Таблица 1 – Показатели эффективности инвестиционных проектов для оптимистического, наиболее вероятного и пессимистического сценариев

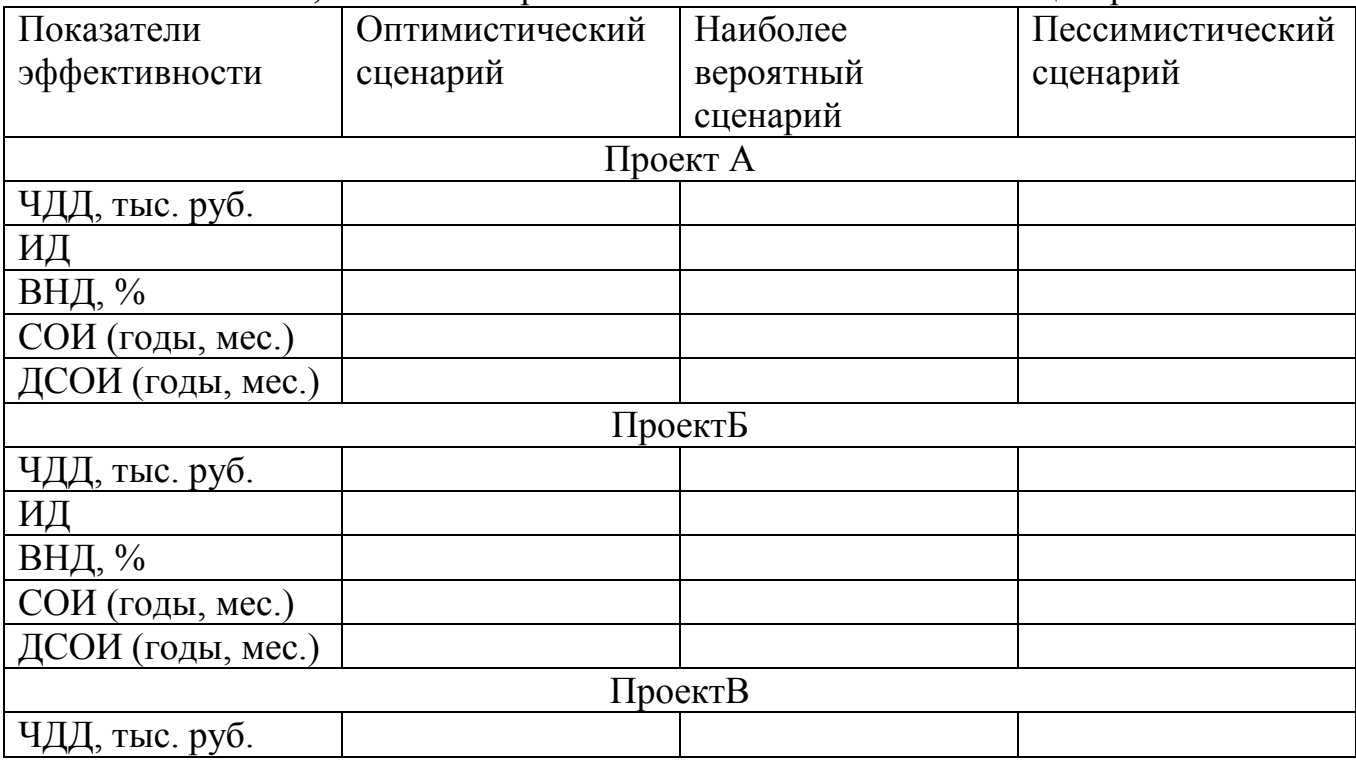

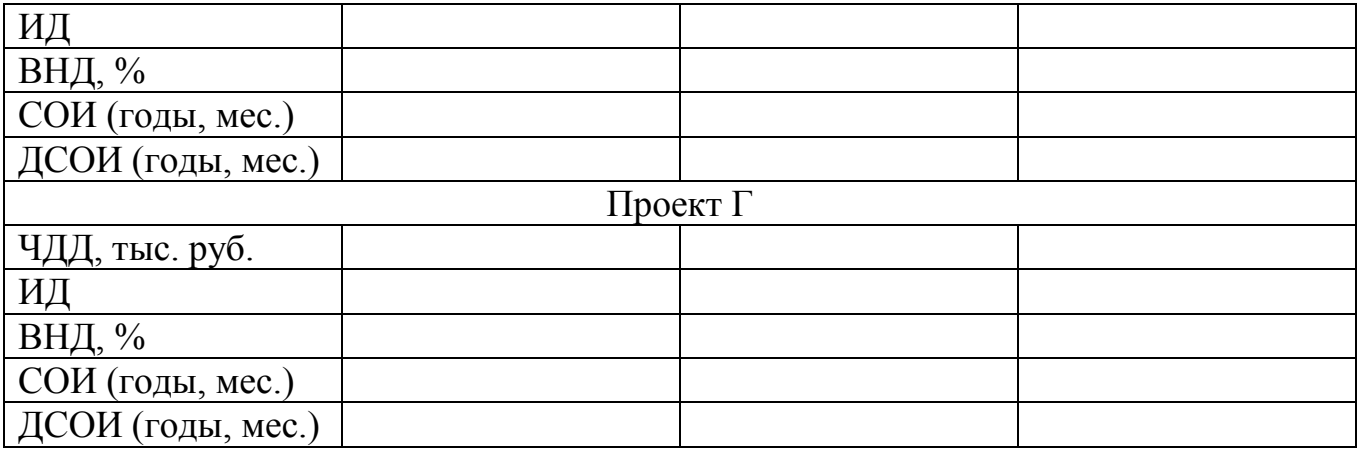

Для определения вероятностей наступления каждого из сценариев необходимо воспользоваться методом экспертных оценок (в помощь студентам приложение А), а именно:

– выбрать 3-4 претендента в члены экспертной группы;

– вычислить относительные коэффициенты компетентности каждого потенциального эксперта по результатам высказывания специалистов о составе экспертной группы. Сформировать экспертную группу;

– собрать информацию от каждого из членов экспертной группы по поводу вероятности наступления оптимистического, наиболее вероятного и пессимистического сценариев по каждому из проектов. Данные представить в таблице.

Таблица 2 – Мнения экспертов о вероятности наступления оптимистического, наиболее вероятного и пессимистического сценариев

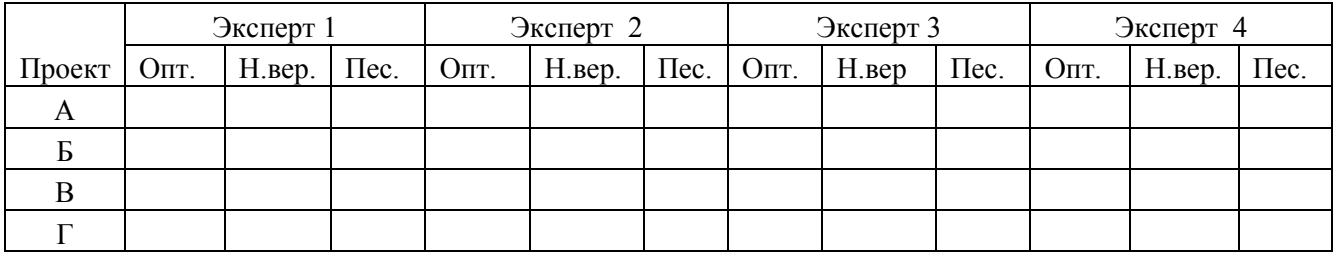

– для каждого проекта вычислить обобщенную экспертную оценку вероятности наступления оптимистического, наиболее вероятного и пессимистического сценариев. Результаты представить в таблице

Таблица 3 – Обобщенные оценки экспертов о вероятности наступления оптимистического, наиболее вероятного и пессимистического сценариев

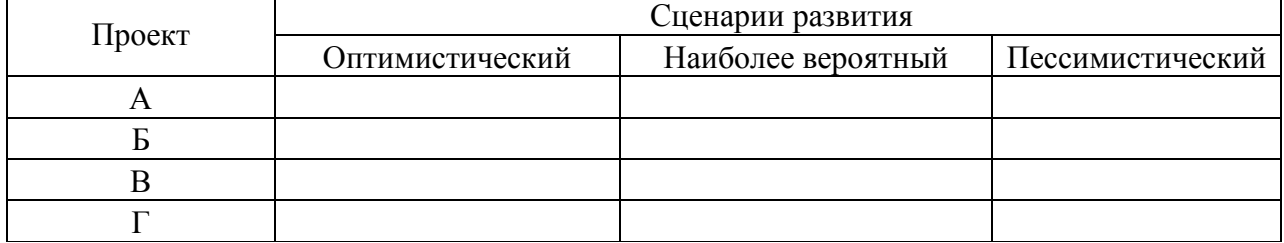

После расчетов показателей эффективности проектов и определения обобщенных экспертных оценок вероятности наступления оптимистического, наиболее вероятного и пессимистического сценариев согласно методу имитационного моделирования провести оценку риска каждого из рассматриваемых проектов путем расчета коэффициентов вариации показателя ЧДД. В ходе расчетов заполнить две нижеследующие таблицы.

Таблица 4 – Значения чистого дисконтированного дохода инвестиционных проектов при различных сценариях

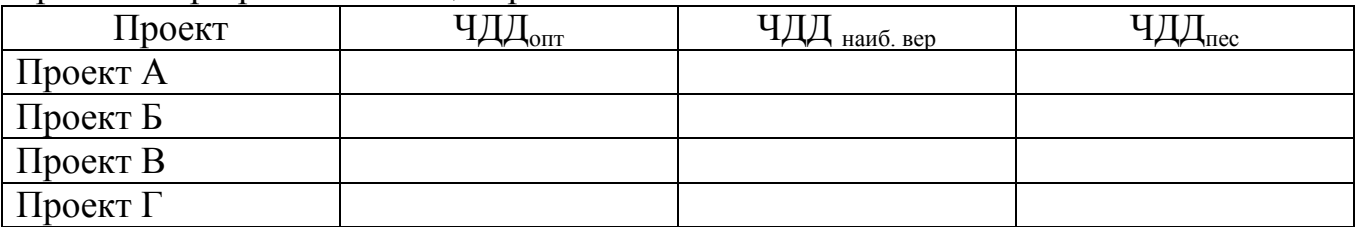

Таблица 5 – Среднеквадратические отклонения проектов и коэффициенты вариации

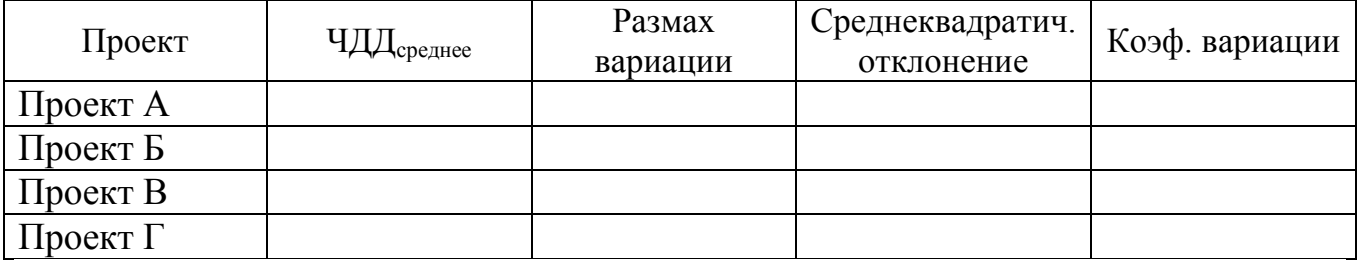

Сделать вывод относительно степени риска каждого из проектов.

**3. Провести анализ чувствительности ЧДД и ИД проектов** и выбрать наименее чувствительный проект. В качестве исходных варьируемых параметров взять объем производства (шт./кв.) и переменные затраты на единицу продукции (тыс. руб./шт.) Диапазон изменений исходных параметров: -40%, +40%, шаг 20%. Результаты анализа чувствительности представить в таблице.

Таблица 6 – Анализ чувствительности

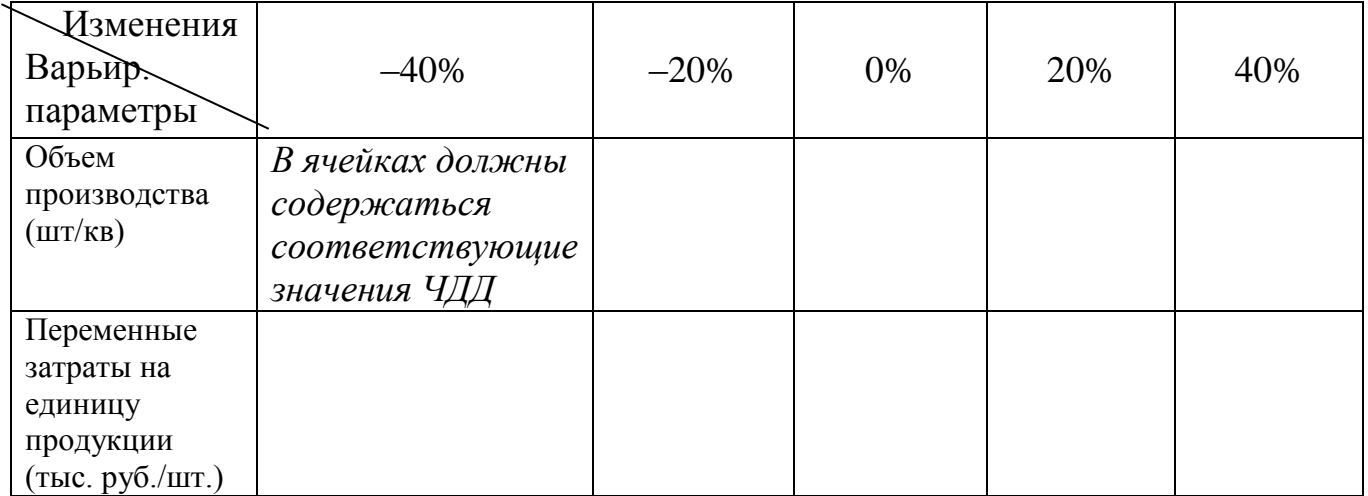

Составить аналогичную таблицу по показателю индекса доходности (ИД).

Построить графики чувствительности (Spider graph) ЧДД и ИД к изменению факторов. Сделать выводы!

Анализ чувствительности провести по одному из проектов (проект для каждого варианта указан в табл. 4).

**4. Провести корректировку денежного потока на риск инвестиционного проекта и рассчитать новые значения показателей эффективности: ЧДД, ИД, ВНД.** Корректировке подвергаются денежные потоки инвестиционной и операционной деятельности в таблице «Сводная таблица операционной и инвестиционной деятельности» с помощью экспертной оценки вероятности поступления денежного потока. Автор курсовой работы сам выступает в роли эксперта и задает необходимые для расчета значения вероятности поступления денежного потока. Форма таблицы приведена в приложении Г.

**5. Провести корректировку коэффициента дисконтирования на риск инвестиционного проекта и рассчитать новые значения показателей эффективности: ЧДД, ИД, ВНД.** Автор курсовой работы сам выступает в роли эксперта и определяет премию за риск каждого проекта.

**6. Выбрать наиболее приемлемый инвестиционный проект с помощью методов теории игр** (критерии Вальда (крайнего пессимизма), крайнего оптимизма, Гурвица, Лапласа). Значения λ (для критерия Гурвица) по вариантам приведены в табл. 4. При решении использовать матрицу выигрыша, элементами которой являются значения чистых дисконтированных доходов (ЧДД) проектов при различных состояниях «природы» (различных рыночных условиях). Влияние «природы» на ЧДД каждого из проектов заданы в таблице.

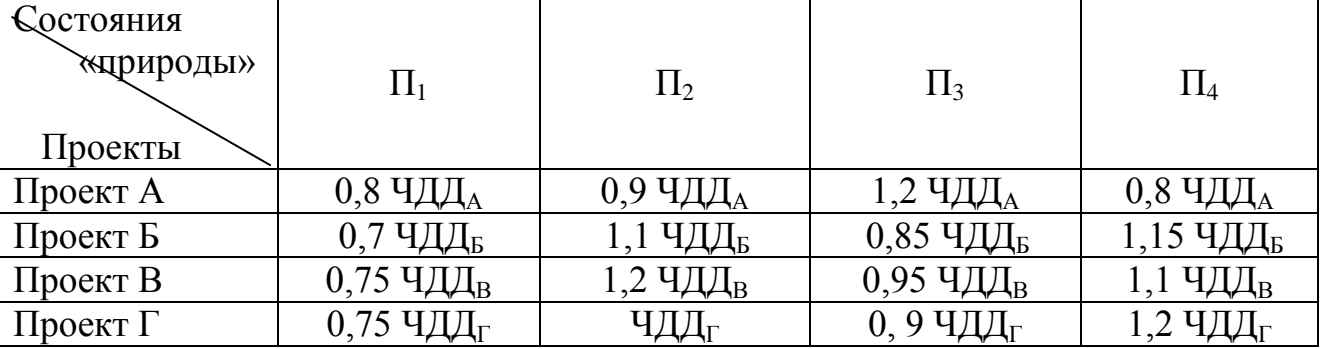

Таблица 7 – Исходные данные для теории игр

Где ЧДД<sub>А</sub>ЧДД<sub>Б</sub>ЧДД<sub>В</sub>ЧДД<sub>Г</sub> - значения ЧДД проектов А, Б, В и Г соответственно, рассчитанные в п.1 практической части курсовой работы.

## **IV. Исходные данные для практической части курсовой работы**

Выбор варианта и соответствующих ему исходных данных осуществляется по номеру, состоящему из двух последних цифр зачетной книжки студента. В случае, если полученный номер окажется больше 30 (общее число вариантов), то из него следует отнимать число 30, до тех пор, пока полученная разность не окажется меньше 30. Например:

$$
86-30=56; 56-30=26.
$$

где 86 – номер, полученный из двух последних цифр зачетной книжки студента; 30 – общее число вариантов в списке; 26 – искомый вариант.

По таблице 9 производится выбор исходных данных по инвестиционным проектам, соответствующих номеру варианта.

Таблица 8 – Варианты для выполнения практической части курсовой работы

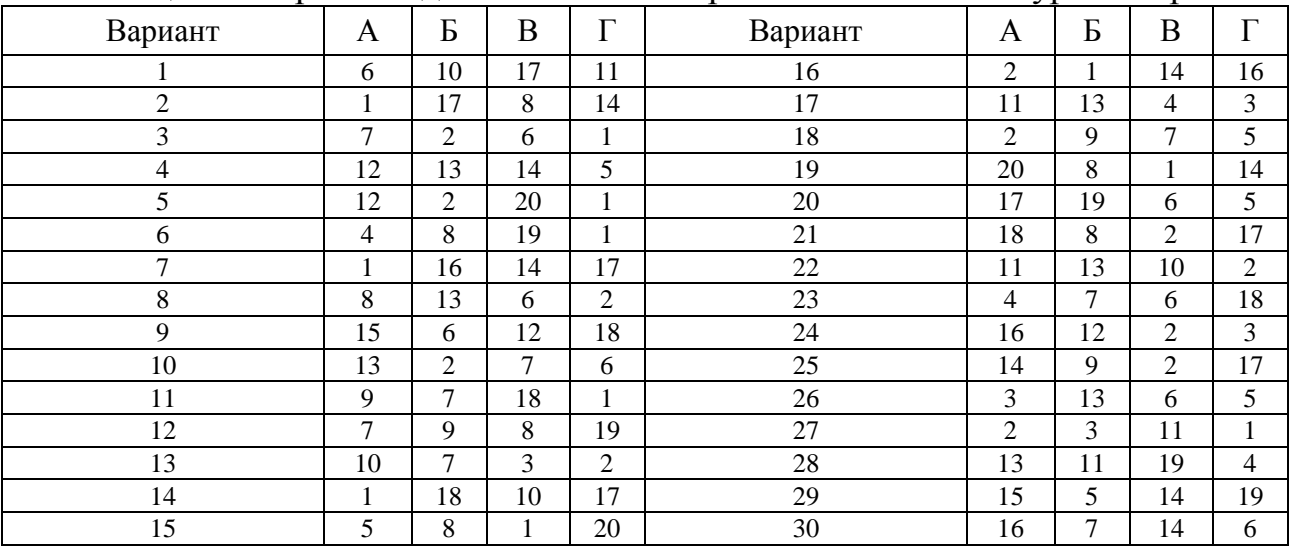

А, Б, В, Г – названия четырех проектов, по которым надо проводить весь анализ.

Таблица 9 – Исходные данные для выполнения практической части курсовой работы

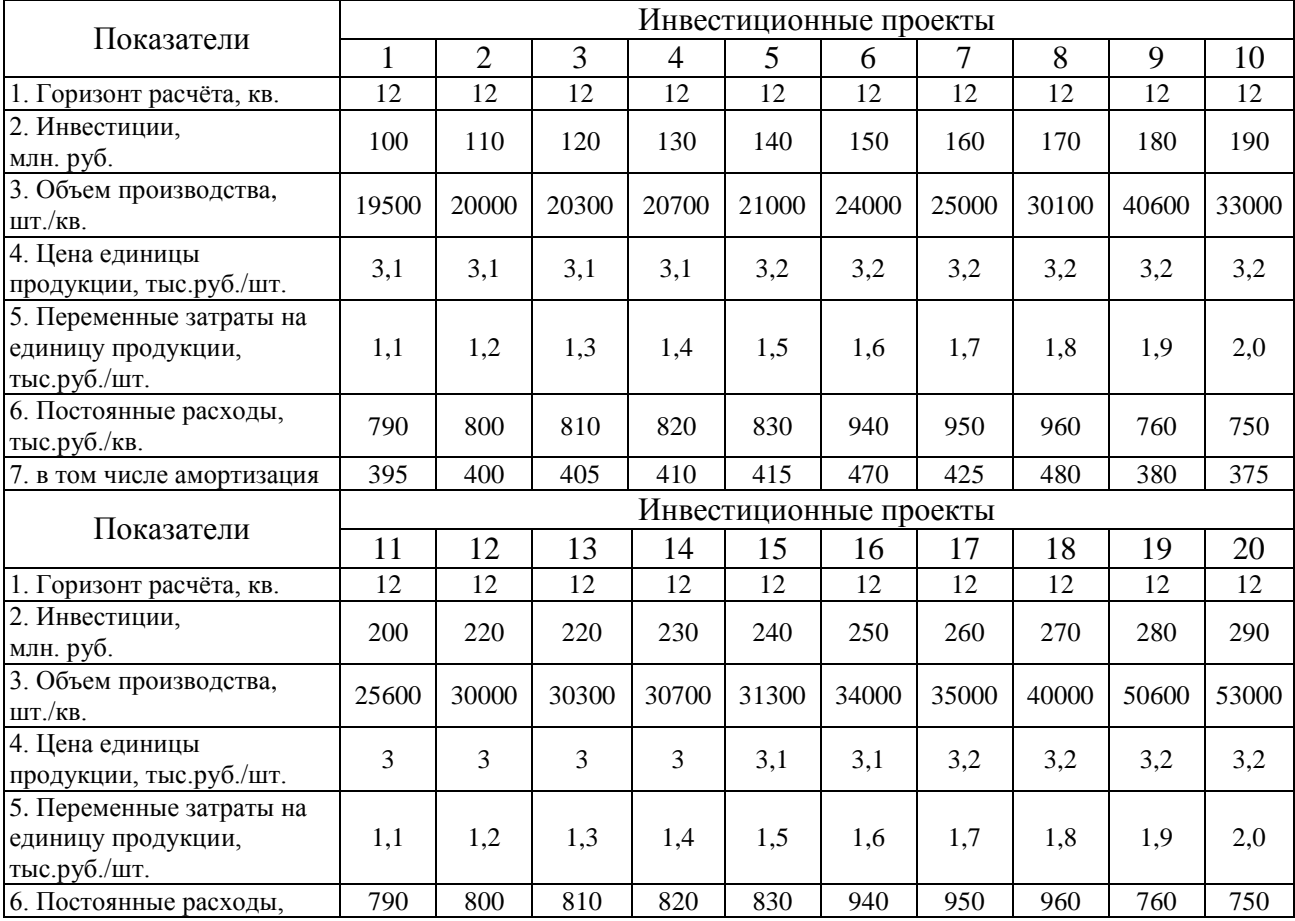

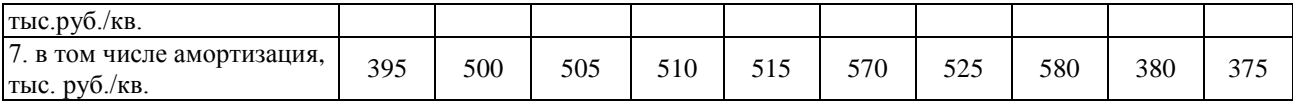

В качестве общих дополнительных условий принимаем:

расчёт осуществляется по кварталам;

- сумма инвестиций распределяется равными долями на 1-й и 2-й кварталы;
- производство начинается с 3 квартала;
- норма дисконта 21% годовых;
- налог на прибыль 20%.

Таблица 10 – Исходные данные по оптимистическому и пессимистическому сценариям

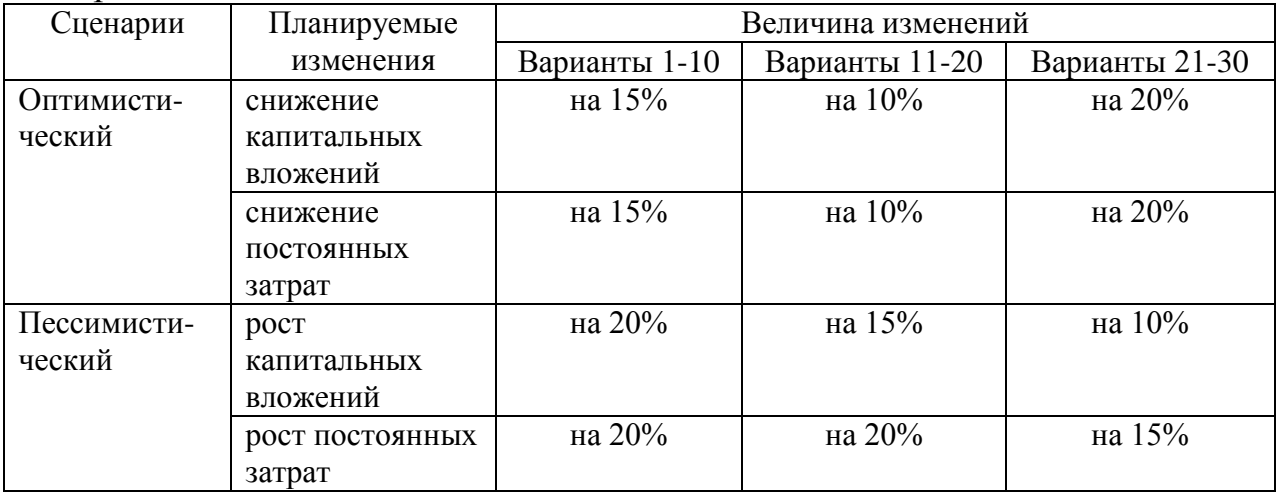

Таблица 11 – исходные данные для анализа чувствительности и критерия Гурвица

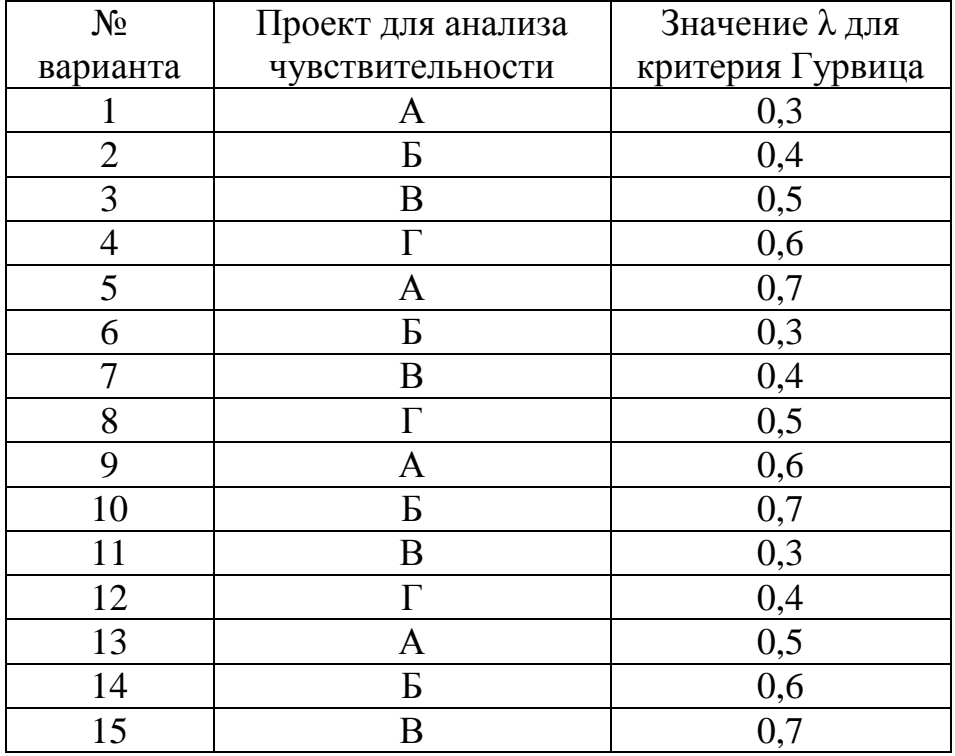

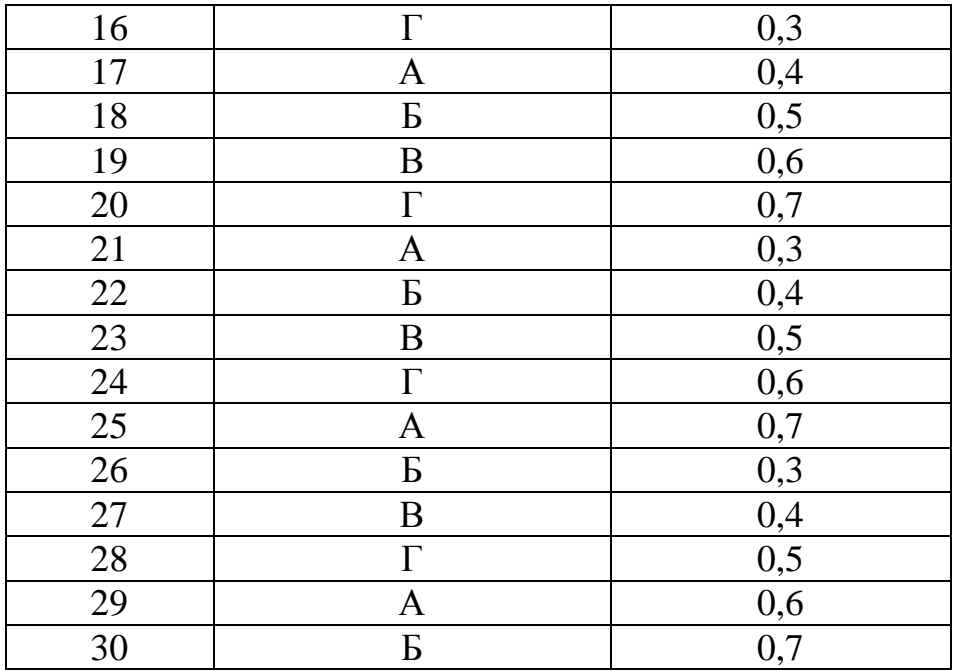

## **БИБЛИОГРАФИЧЕСКИЙ СПИСОК**

1. Раскатова, М.И. Оценка рисков: учебное пособие / М.И. Раскатова. – Челябинск: Издательский центр ЮУрГУ, 2016. – 90 с.

2. Раскатова, М.И. Инвестиции и инвестиционный анализ Текст учеб. пособие по направлениям "Экономика" и "Менеджмент" М. И. Раскатова ; Юж.-Урал. гос. ун-т, Каф. Экономика и экон. безопасность ; ЮУрГУ. – Челябинск: Издательский Центр ЮУрГУ, 2015. – 138, [1] с. ил. электрон. версия

3. Шапкин, А.С. Экономические и финансовые риски: Оценка, управление, портфель инвестиций. [Электронный ресурс] / А.С. Шапкин, В.А. Шапкин. – Электрон. дан. – М.: Дашков и К, 2016. – 544 с. – Режим доступа: http://e.lanbook.com/book/93337

4. Никонов, В. Управление рисками. Как больше зарабатывать и меньше терять/ В. Никонов – М.: Альпина Паблишерз, 2009. – 285 с.

5. Москевин, В.А. Управление рисками при реализации инвестиционных проектов. Рекомендации для предприятий и коммерческих банков / В.А. Москевин. – М.: Финансы и статистика, 2009.

6. Уродовских, В.Н. Управление рисками предприятия. Учебное пособие/ В.Н. Уродовских. – М.: Вузовский учебник: ИНФРА-М, 2010.

### **ПРИЛОЖЕНИЯ**

### ПРИЛОЖЕНИЕ А

### Формирование экспертной группы

Рассмотрим ОЛИН путей **ИЗ ВОЗМОЖНЫХ** количественного описания характеристик эксперта. основанный на вычислении относительных коэффициентов компетентности по результатам высказывания специалистов о составе экспертной группы.

Суть методики сводится к тому, что ряду специалистов предлагается высказать мнение о списочном составе экспертной группы. Если в этом списке появляются лица, не вошелшие в исходный список, им тоже предлагается назвать специалистов для участия в экспертизе. После нескольких этапов будет получен достаточно полный список кандидатов в группу.

По результатам опроса составляется, так называемая, матрица оценок, по строкам и столбцам которой записываются фамилии экспертов, а элементами таблицы являются переменные

 $x_{ij} =\begin{cases} 1, & \text{eclim } j\text{-biñ } \text{əkcliepr } \text{ has an } i\text{-ro } j\text{-biñ } \text{əkcliepr } \text{re has an } i\text{-ro } j\text{-biñ } \text{ikclike, i-ro } j\text{-biñ } \text{ikclike, i-ro } j\text{-biy } \text{ikclike, i-ro } j\text{-biy } \text{ikclike, i-ro } j\text{-biy } \text{ikclike, i-ro } j\text{-biy } \text{ikclike, i-ro } j\text{-biy } \text{ikclike, i-ro } j\text{-biy } \text{ikclike, i$ 

При этом *ј*-ый столбец матрицы содержит мнение *ј*-го эксперта о включении или не включении каждого из экспертов в группу. Эксперт может включать себя или не включать в экспертную группу (то есть  $x_{ii}=0$  или  $x_{ii}=1$  при  $i=j$ ).

По данной таблице можно вычислить относительные коэффициенты компетентностип-го порядка для каждого эксперта по формуле:

$$
k_i^n = \frac{\sum_{j=1}^m x_{ij} k_j^{n-1}}{\sum_{i=1}^m \sum_{j=1}^m x_{ij} k_j^{n-1}}, \ (i = \overline{1, m}; j = \overline{1, m}; n = 1, 2, ...)
$$
\n(A.1)

где m – число экспертов в списке (размерность матрицы  $||x_{ii}||$ ),

n - номер порядка коэффициента компетентности.

Коэффициенты компетентности нормированы так, что их сумма равна единице:

$$
\sum_{i=1}^{m} k_i^n = 1, n = 1, 2, \dots
$$
 (A.2)

 $\Pi$ <sub>0</sub> формуле  $(1)$ можно вычислить значение компетентности ЛЛЯ различных порядков, начиная с первого. На первом шаге полагаем равную компетентность всех экспертов, поэтому  $k_i^0=1$ ,  $j=1$ ,  $m$ . При n=1 выражение (A.1) будет иметь вид:

$$
k_i^1 = \frac{\sum_{j=1}^m x_{ij}}{\sum_{i=1}^m \sum_{j=1}^m x_{ij}}, \ \ i = \overline{1, m}; \ \ j = \overline{1, m}.
$$
 (A.3)

Смысл этой формулы в том, что подсчитывается число голосов, поданных за іго эксперта, и делится на общее число голосов, поданных за всех экспертов. Таким образом, коэффициент компетентности первого порядка ЭТО относительное число экспертов, высказавшихся за включение i-го эксперта в группу.

Относительный коэффициент компетентности второго порядка получают из (А.1) для n=2 при условии, что k<sub>i</sub><sup>1</sup> (j=1,2 ...m) определены по (А.3):

$$
k_i^2 = \frac{\sum_{j=1}^m x_{ij} k_j^1}{\sum_{i=1}^m \sum_{j=1}^m x_{ij} k_j^1}, \quad i = \overline{1, m}; \quad j = \overline{1, m}. \tag{A.4}
$$

Коэффициенты собой относительное второго порядка представляют количество голосов, взвешенных коэффициентом компетентности первого порядка.

Последовательно вычисляя относительные коэффициенты компетентности более высокого порядка, можно убедиться, что процесс быстро сходится после 3-4 вычислений, то есть относительные коэффициенты быстро стабилизируются. В общем случае коэффициенты относительной компетентности определяются как:

$$
k_{i} = \lim_{n \to \infty} k_{i}^{n}, \sum_{i=1}^{n} k_{i} = 1
$$
 (A.5)

В результате опроса четырех экспертов предприятия составе экспертной группы получены данные (x<sub>ii</sub>) о мнении каждого из них по включению экспертов в рабочую группу. Эти данные сведены в таблицу1

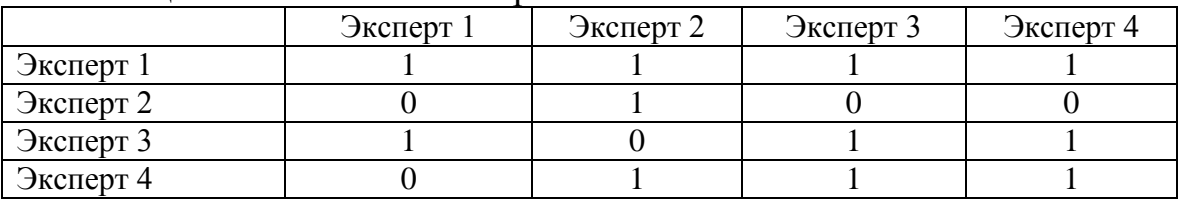

Таблина А.1 - Мнения экспертов

Результаты пошаговой обработки полученных данных по описанному выше алгоритму будут иметь следующий вид.

На первом шаге, полагая равную компетентность всех экспертов, принимаем  $k_i^0=1, j=1,...,4$  и вычисляем коэффициенты относительной компетентности первого порядка:

$$
y = \sum_{i=1}^{4} \sum_{j=1}^{4} x_{ij} = 1 + 1 + 1 + 1 + 0 + 1 + 0 + 0 + 1 + 0 + 1 + 1 + 0 + 1 + 1 + 1 + 1 = 11
$$
  
\n
$$
k_A^1 = 1/y \times (\sum_{j=1}^{4} x_{1j} k_j^0) = 1/11 \times (1 \times 1 + 1 \times 1 + 1 \times 1 + 1 \times 1) = 0,364
$$
  
\n
$$
k_B^1 = 1/y \times (\sum_{j=1}^{4} x_{2j} k_j^0) = 1/11 \times (0 \times 1 + 1 \times 1 + 0 \times 1 + 0 \times 1) = 0,091
$$
  
\n
$$
k_C^1 = 1/y \times (\sum_{j=1}^{4} x_{3j} k_j^0) = 1/11 \times (1 \times 1 + 0 \times 1 + 1 \times 1 + 1 \times 1) = 0,273
$$
  
\n
$$
k_D^1 = 1/y \times (\sum_{i=1}^{4} x_{4j} k_j^0) = 1/11 \times (0 \times 1 + 1 \times 1 + 1 \times 1 + 1 \times 1) = 0,273
$$

используя полученные На втором шаге, значения, вычисляем коэффициенты относительной компетентности второго порядка:

$$
y = \sum_{i=1}^{4} \sum_{j=1}^{4} x_{ij} k_{j}^{1} = 1 \times 0,364 + 1 \times 0,091 + 1 \times 0,273 + 1 \times 0,273 + 0 \times 0,364 + 1 \times 0,091 + 0 \times 0,273 + 0 \times 0,273 + 1 \times 0,364 + 0 \times 0,091 + 1 \times 0,273 + 1 \times 0,273 + 0 \times 0,364 + 1 \times 0,091 + 1 \times 0,273 + 1 \times 0,273 = 2,64
$$
  
\n
$$
k_{A}^{2} = 1/y \times (\sum_{j=1}^{4} x_{1j} k_{j}^{1}) = 1/2,64 \times (1 \times 0,364 + 1 \times 0,091 + 1 \times 0,273 + 1 \times 0,273) = 0,379
$$
  
\n
$$
k_{B}^{2} = 1/y \times (\sum_{j=1}^{4} x_{2j} k_{j}^{1}) = 1/2,64 \times (0 \times 0,364 + 1 \times 0,091 + 0 \times 0,273 + 0 \times 0,273) = 0,034
$$
  
\n
$$
k_{C}^{2} = 1/y \times (\sum_{j=1}^{4} x_{3j} k_{j}^{1}) = 1/2,64 \times (1 \times 0,364 + 0 \times 0,091 + 1 \times 0,273 + 1 \times 0,273) = 0,345
$$
  
\n
$$
k_{D}^{2} = 1/y \times (\sum_{j=1}^{4} x_{4j} k_{j}^{1}) = 1/2,64 \times (0 \times 0,364 + 1 \times 0,091 + 1 \times 0,273 + 1 \times 0,273) = 0,241
$$

Продолжая аналогичные вычисления до тех пор, пока  $k_i$ <sup>n</sup> не будут отличаться  $\text{or} k_i^{n-1}$ с точностью 0.01, получим

 $k^3 = [0,38 \quad 0,01 \quad 0,37 \quad 0,24]^\text{T}$ <br> $k^4 = [0,38 \quad 0,0 \quad 0,38 \quad 0,23]^\text{T}$  $k^5 = [0,38 \quad 0,0 \quad 0,38 \quad 0,24]^T$  $\Pi$ pun  $\rightarrow \infty$  k<sup>n</sup>  $\rightarrow$  [0,38 0,0 0,38 0,24]<sup>T</sup>

Анализ компетентности экспертов показал, что в экспертную группу должны быть включены первый, третий и четвертый эксперты. Хотя за участие третьего и четвертого экспертов высказались по 3 человека, однако первый эксперт, имеющий наибольший коэффициент относительной компетентности, высказался за участие третьего эксперта и против четвертого. В то же время за участие четвертого и против третьего высказался второй эксперт, имеющий наименьший

коэффициент относительной компетентности (нулевой). Поэтому при одинаковом количестве голосов "за" третий эксперт имеет больший коэффициент относительной компетентности (0,38) нежели четвертый эксперт (0,24).

Сумма относительных коэффициентов компетентности должна равняться 1!

#### результатов экспертного опроса и анализ полученной **Обработка** информации

После проведения опроса группы экспертов осуществляется обработка полученной информации. Целью обработки является получение обобщенных данных (групповой экспертной оценки) для их дальнейшего использования.

Построение обобщенной оценки параметров молели на основе индивидуальных оценок проведем с учетом компетентности экспертов.

Пусть тэкспертов произвели оценку требуемого параметра за n временных интервалов. Результаты оценки представлены в виде х<sub>іі</sub>, где *j*— номер эксперта, *i* номер временного интервала.

В качестве обобщенной оценки для каждого параметра можно принять среднее взвешенное значение его оценки

$$
x_i = \sum_{j=1}^{m} x_{ij} k_j, \ i = \overline{1, n}, \tag{A.6}
$$

где  $k$ - коэффициенты компетентности экспертов (можно использовать относительные коэффициенты компетентности экспертов).

Коэффициент компетентности эксперта показывает относительную важность этого эксперта в группе экспертов. Сумма коэффициентов компетентности всех экспертов группы должна равняться единице, т.е.

$$
\sum_{j=1}^{m} k_j = 1 \tag{A.7}
$$

### Имитационная модель учета риска

В этом методе денежный поток инвестиционного проекта/проектов изменяется в большую или меньшую сторону от среднего значения в зависимости от возможного улучшения или ухудшения условий реализации инвестиционного проекта. По этой причине метод называется имитационным моделированием или методом анализа сценариев.

Методика состоит в следующем:

1. По каждому проекту эксперты оценивают три варианта денежного потока: пессимистический, наиболее вероятный, оптимистический;

2. Для каждого варианта рассчитывается ЧДД, т.е. получают три величины: ЧДД<sub>пес</sub>, ЧДД<sub>нв</sub>, ЧДД<sub>опт</sub>;

3. Для каждого проекта рассчитывается размах вариации ЧДД

$$
Var = \text{VAL}_{\text{onr}} - \text{VAL}_{\text{mec}} \tag{5.1}
$$

Наиболее рискованным проектом считается тот, у которого размах вариации Var больше. А принятие окончательного решения о выборе будет делаться на полученных данных  $\mathbf{M}$ каких-то дополнительных соображений. основе неучтенных в анализе риска получения ЧДД. Если речь идет об одном проекте, то Var сравнивают с аналогичным проектом в прошлом или с похожими проектами в смежных отраслях.

Дальнейшее развитие метода:

4. Эксперты устанавливают вероятность появления каждой из трех ситуаций: пессимистической, наиболее вероятной, оптимистической, т.е. задают частоты  $p_1, p_2, p_3$  ( $p_1 + p_2 + p_3 = 1$ );

5. рассчитывается среднее значение чистого дисконтированного дохода ( $\overline{q\mu\mu}$ ), его среднеквадратическое отклонение  $\sigma$ (ЧДД) и коэффициент вариации по формулам:

$$
\overline{q\mu A} = p_1 \cdot q\mu A_1 + p_2 \cdot q\mu A_2 + p_3 \cdot q\mu A_3; \tag{5.2}
$$

$$
\sigma(\text{VAA}) = \sqrt{\sum_{i=1}^{3} (\text{VAA}_{i} - \overline{\text{VAA}})^{2}} p_{i};
$$
\n(B.3)

$$
V = \sigma(\text{VAA}) / \overline{\text{VAA}}
$$
 (E.4)

где ЧДД- ЧДД при пессимистическом сценарии;

ЧДД<sub>2</sub> - ЧДД при наиболее вероятном сценарии;

ЧДД<sub>з</sub> - ЧДД при оптимистическом сценарии.

Наиболее рискованным считается вариант инвестиционного проекта, у которого  $V(4 \text{A})$  наибольший. И если не учитываются иные обстоятельства, кроме рассмотренных, то принимается вариант с минимальным значением коэффициента вариации.

## **ПРИЛОЖЕНИЕ В**

# Таблица В1 – Операционная деятельность проекта, тыс. руб.

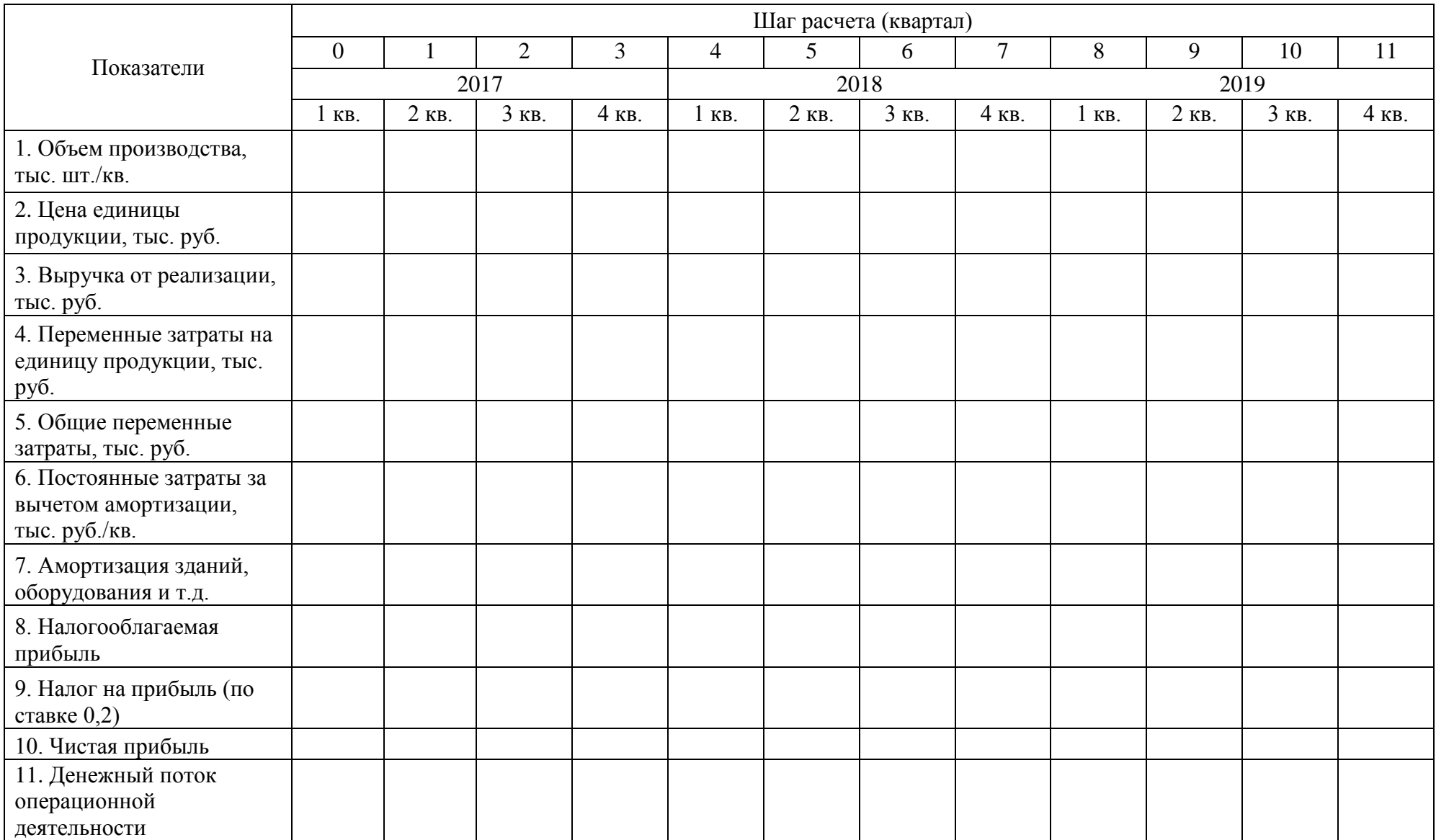

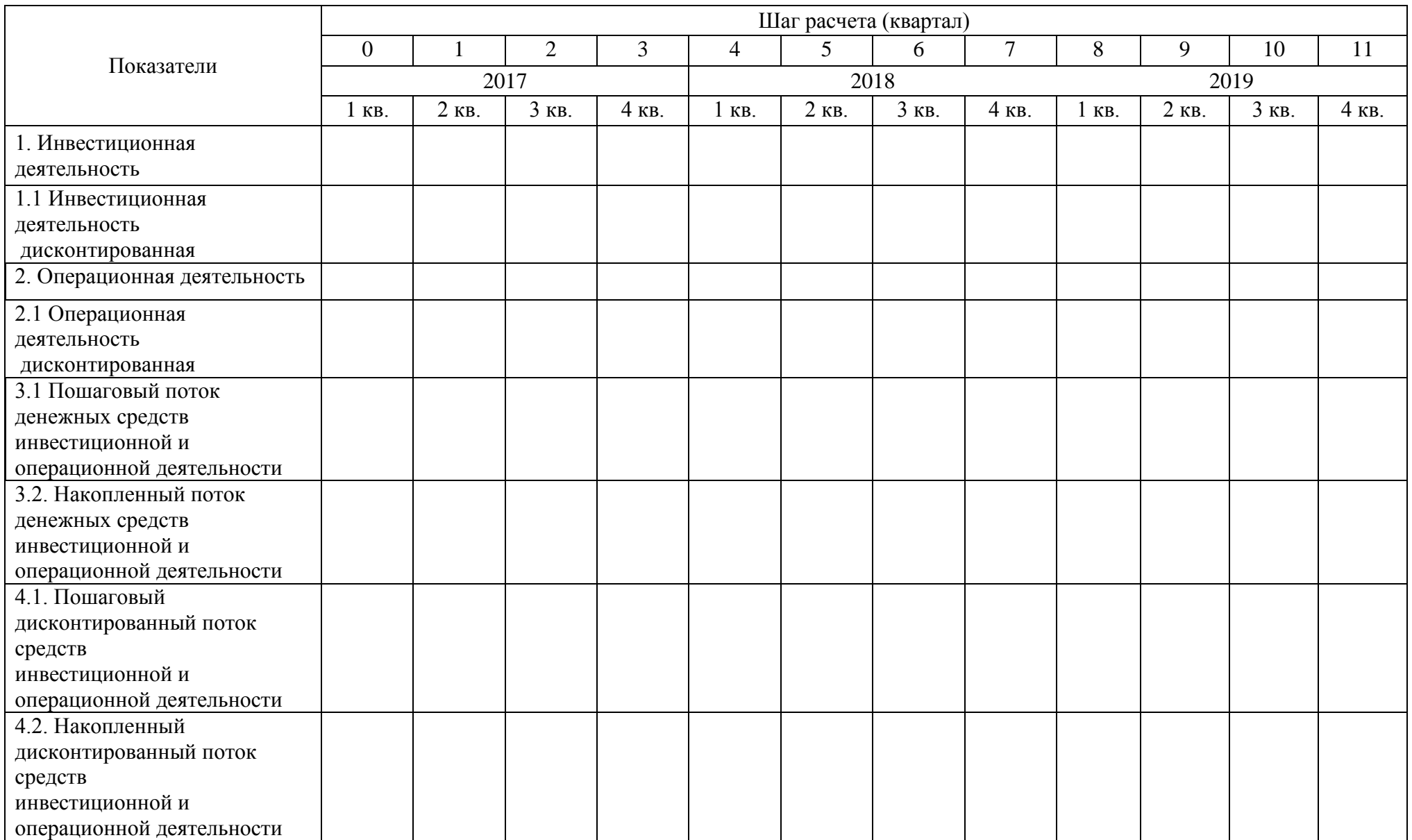

# Таблица В2 – Сводная таблица операционной и инвестиционной деятельности проекта, тыс. руб.

## **ПРИЛОЖЕНИЕ Г**

# Таблица Г1 – Метод корректировки денежного потока инвестиционного проекта на риск

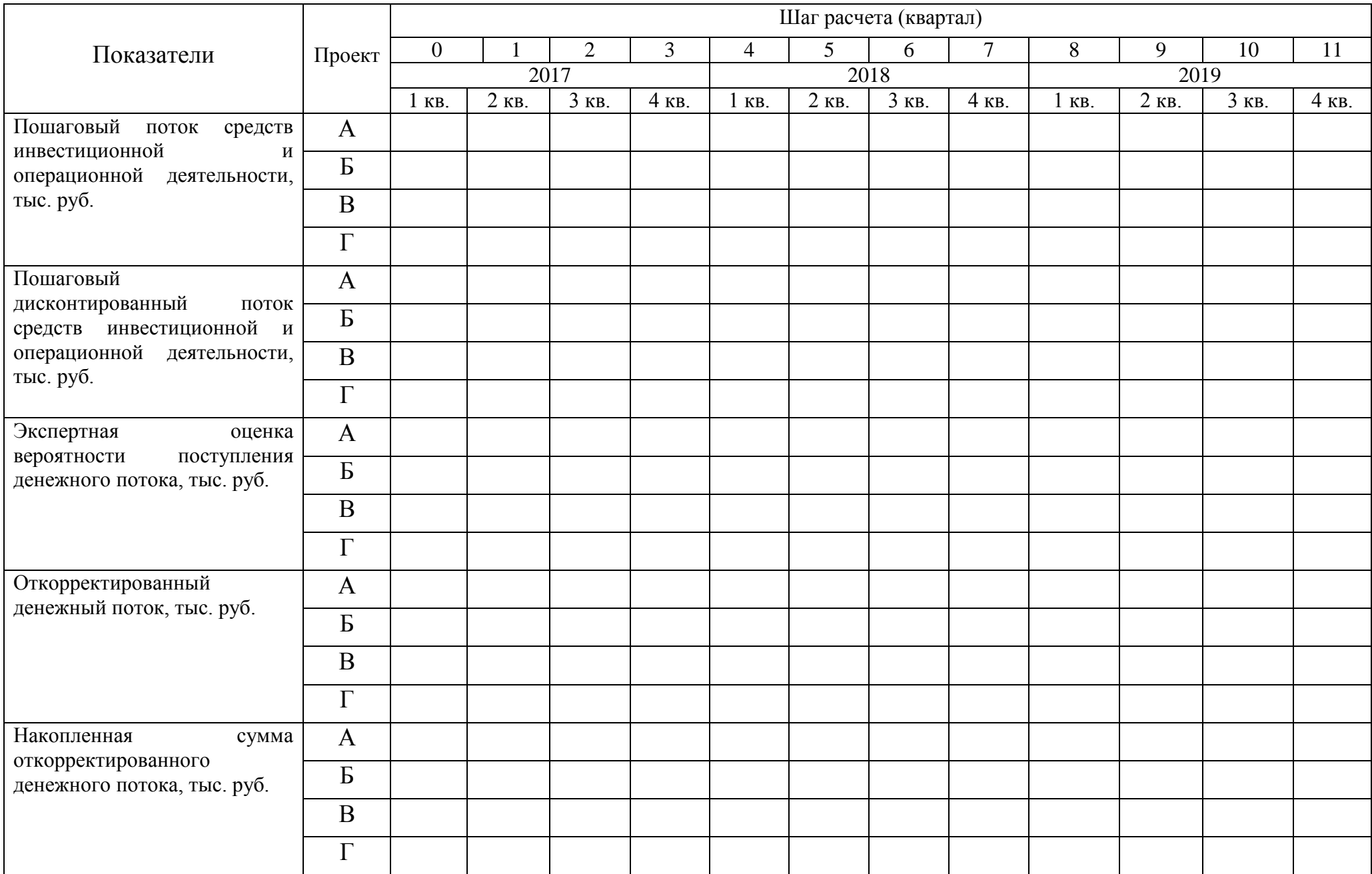